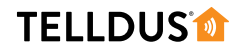

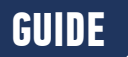

## WAKE-UP **LIGHT**

Waking up by the sun rising is a smooth and comfortable way of waking up in the morning. There are a lot of expensive lamps available to simulate this. Instead you can use your TellStick and Telldus Live! to achieve the same thing.

## **LET'S GET STARTED!**

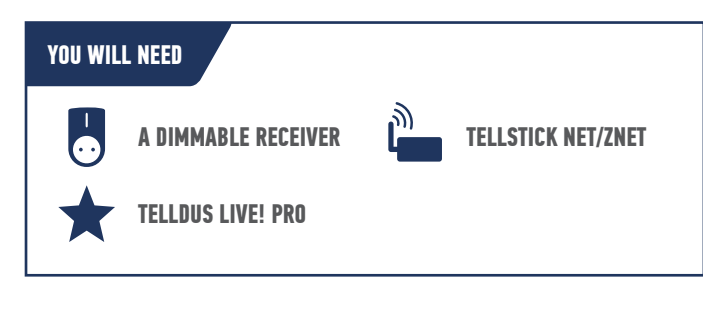

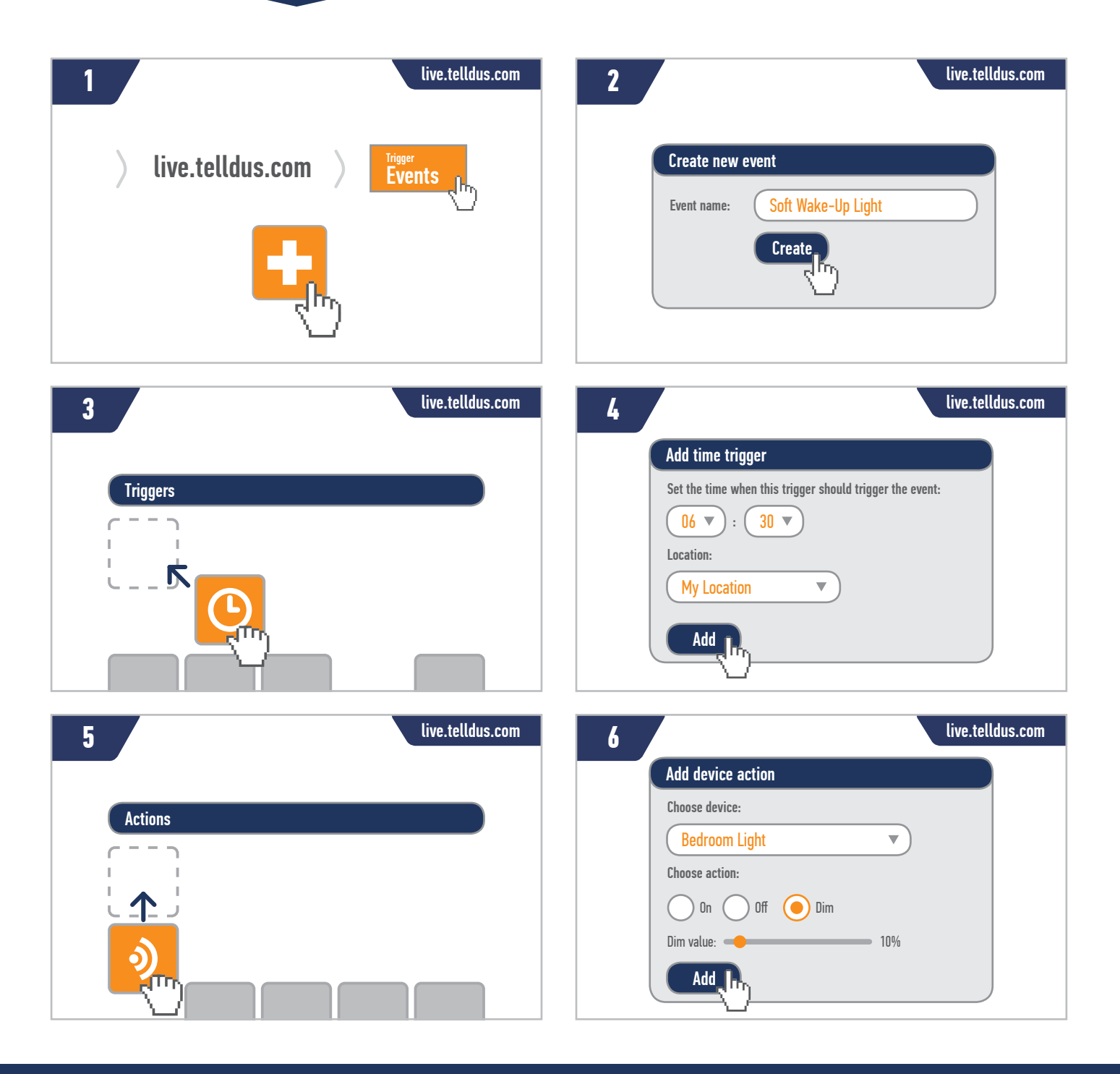

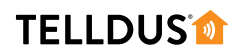

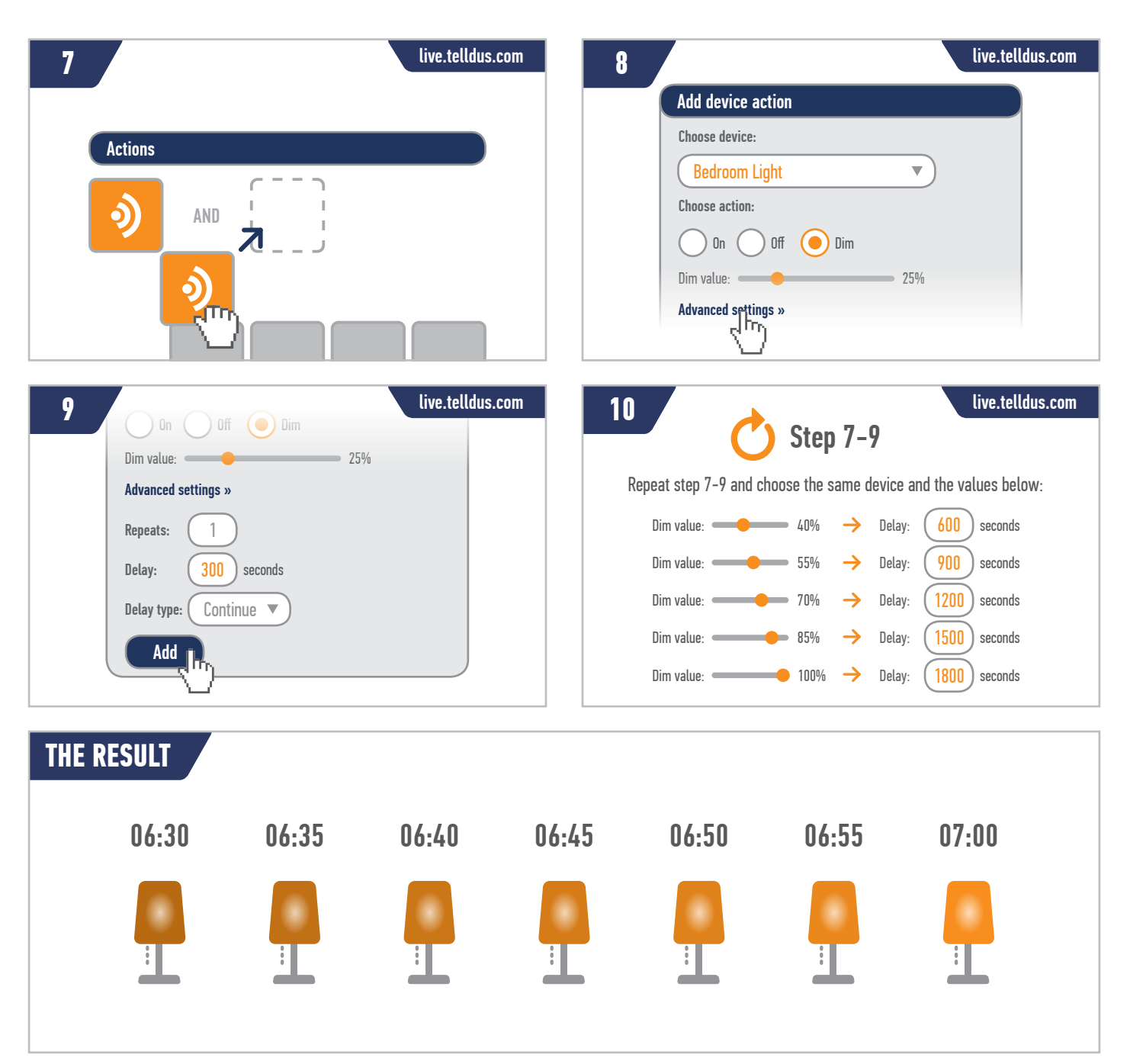

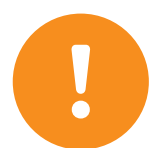

**Note!** If you want a different wake up time than the one in this example, you only have to change the time in the trigger, and all the actions will be based of that time. You can change the delay times as well for a longer or shorter dim sequence.

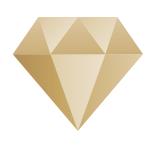

## UPGRADE TO **TELLDUS LIVE! PREMIUM**

To take full advantage of the features in Telldus Live! you need to upgrade your subscription to **Premium Access**. This allows you to send SMS messages and emails, access extended sensor history and use many other Premium features and benefits. Read more and upgrade your subscription at **telld.us/premium**

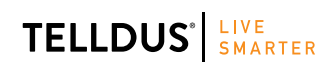

Telldus is marketed by Proove AB, Sweden<br>
We are the contraction of the contraction of the contraction of the contraction of the contraction of the contraction of the contraction of the contraction of the contraction of t www.proove.se • +46 (0)346 715600

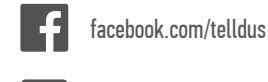

**www.telldus.se**